Cloudera Flow Management Operator 2.8.0

# **CFM Operator Release Notes**

**Date published: 2024-06-11 Date modified: 2024-06-11**

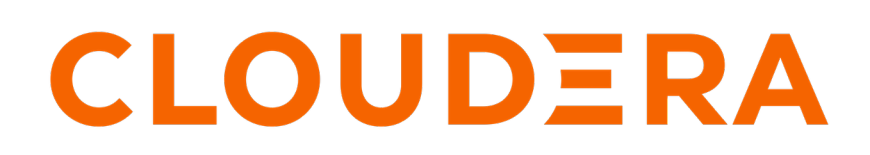

**<https://docs.cloudera.com/>**

# **Legal Notice**

© Cloudera Inc. 2024. All rights reserved.

The documentation is and contains Cloudera proprietary information protected by copyright and other intellectual property rights. No license under copyright or any other intellectual property right is granted herein.

Unless otherwise noted, scripts and sample code are licensed under the Apache License, Version 2.0.

Copyright information for Cloudera software may be found within the documentation accompanying each component in a particular release.

Cloudera software includes software from various open source or other third party projects, and may be released under the Apache Software License 2.0 ("ASLv2"), the Affero General Public License version 3 (AGPLv3), or other license terms. Other software included may be released under the terms of alternative open source licenses. Please review the license and notice files accompanying the software for additional licensing information.

Please visit the Cloudera software product page for more information on Cloudera software. For more information on Cloudera support services, please visit either the Support or Sales page. Feel free to contact us directly to discuss your specific needs.

Cloudera reserves the right to change any products at any time, and without notice. Cloudera assumes no responsibility nor liability arising from the use of products, except as expressly agreed to in writing by Cloudera.

Cloudera, Cloudera Altus, HUE, Impala, Cloudera Impala, and other Cloudera marks are registered or unregistered trademarks in the United States and other countries. All other trademarks are the property of their respective owners.

Disclaimer: EXCEPT AS EXPRESSLY PROVIDED IN A WRITTEN AGREEMENT WITH CLOUDERA, CLOUDERA DOES NOT MAKE NOR GIVE ANY REPRESENTATION, WARRANTY, NOR COVENANT OF ANY KIND, WHETHER EXPRESS OR IMPLIED, IN CONNECTION WITH CLOUDERA TECHNOLOGY OR RELATED SUPPORT PROVIDED IN CONNECTION THEREWITH. CLOUDERA DOES NOT WARRANT THAT CLOUDERA PRODUCTS NOR SOFTWARE WILL OPERATE UNINTERRUPTED NOR THAT IT WILL BE FREE FROM DEFECTS NOR ERRORS, THAT IT WILL PROTECT YOUR DATA FROM LOSS, CORRUPTION NOR UNAVAILABILITY, NOR THAT IT WILL MEET ALL OF CUSTOMER'S BUSINESS REQUIREMENTS. WITHOUT LIMITING THE FOREGOING, AND TO THE MAXIMUM EXTENT PERMITTED BY APPLICABLE LAW, CLOUDERA EXPRESSLY DISCLAIMS ANY AND ALL IMPLIED WARRANTIES, INCLUDING, BUT NOT LIMITED TO IMPLIED WARRANTIES OF MERCHANTABILITY, QUALITY, NON-INFRINGEMENT, TITLE, AND FITNESS FOR A PARTICULAR PURPOSE AND ANY REPRESENTATION, WARRANTY, OR COVENANT BASED ON COURSE OF DEALING OR USAGE IN TRADE.

# **Contents**

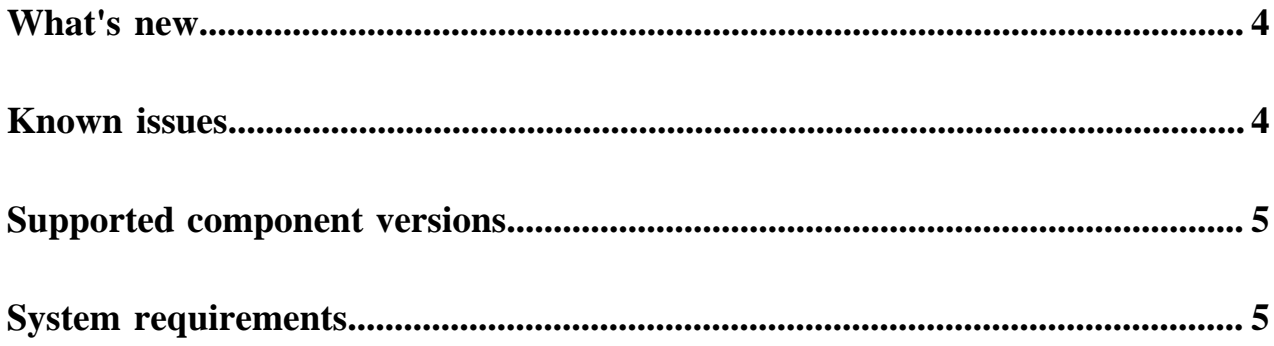

### <span id="page-3-0"></span>**What's new**

Learn about the new features and notable changes in this release of Cloudera Flow Management (CFM) Operator.

CFM Operator 2.8.0 is the first release of the CFM Kubernetes operator, which provides a way to deploy, manage, and operate NiFi clusters and NiFi Registry instances on Kubernetes application platforms. This release comes with container images based on Apache NiFi 1.25 and Apache NiFi 2.0 (milestone release). To learn more about the CFM Operator and its typical deployment architecture, see the [CFM Operator overview](https://docs.cloudera.com/cfm-operator/2.8.0/overview/index.html). To get started with installing the operator, see [Installation overview.](https://docs.cloudera.com/cfm-operator/2.8.0/installation/index.html)

### <span id="page-3-1"></span>**Known issues**

Learn about the known issues in this release of Cloudera Flow Management (CFM) Operator. **JVM memory values not automatically scaled based on pod memory**

> The JVM memory minimum and maximum values are not automatically scaled based on pod memory. By default, both values are set to 2 GB (-Xms2G and -Xmx2G).

Recommendation:

- Set the minimum JVM memory to 50% of the pod memory limit.
- Set the maximum JVM memory to 75% of the pod memory limit.

You can manually configure the JVM memory settings using the following parameters:

```
spec:
   configOverride:
     bootstrapConf:
       upsert:
         java.arg.2: -Xms[***MEMORY MIN***]G
         java.arg.3: -Xmx[***MEMORY MAX***]G
```
#### **Sensitive properties key regeneration causing node startup failures**

Due to a flaw in the operator, the provided sensitive properties key Secret is regenerated regularly. This leads to issues when adding nodes to the NiFi cluster, as the new NiFi node will have a different sensitive properties key. This discrepancy prevents the new NiFi node from decrypting the sensitive properties, causing a failed startup.

- **1.** Provide your own sensitive properties key, which can be any random alphanumeric string of arbitrary length.
- **2.** Create a secret using the following command.

```
kubectl create secret generic [***NIFI NAME***]-sensitive-pr
operties-key -n [***NAMESPACE***] --from-literal=nifi.sensit
ive.props.key=[***ALPHANUMERIC STRING***]
```
**3.** Add the field spec.sensitivePropsKeySecretName:[\*\*\*NIFI NAME\*\*\*]-sensitive-propertieskey to your NiFi YAML file.

#### **Insufficient hostname generated by cfmctl quick in OpenShift**

When using the cfmctl quick command in OpenShift, the generated route has an insufficient hostname for resolving in a web browser.

**1.** Find a standard OpenShift Route and extract the default route. For example, to get the OpenShift console route, run the following command.

kubectl -n openshift-console get route console -ojsonpath='{ .status.ingress[0].routerCanonicalHostname}'

The response will be similar to: router-default.apps-crc.testing.

- **2.** Construct a unique URL by replacing router-default with your CR name and namespace.
- **3.** Edit the route resource directly and set your constructed URL as the hostname.

```
kubectl -n [***NAMESPACE***] edit route demo-nifi
```
## <span id="page-4-0"></span>**Supported component versions**

Cloudera Flow Management (CFM) Operator components and their versions delivered in this release of the CFM Operator.

#### **Table 1: CFM Operatorcomponent versions**

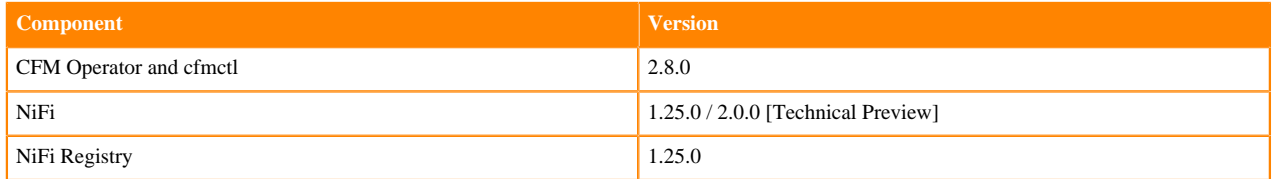

## <span id="page-4-1"></span>**System requirements**

To install and use Cloudera Flow Management (CFM) Operator and its components, your Kubernetes cluster environment must meet the following system requirements and prerequisites.

- Kubernetes cluster
	- Version 1.23 or later
	- OpenShift 4.10 or later

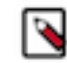

**Note:** Note: CFM Operator complies with Cloud Native Computing Foundation (CNCF) standards and is compatible with any Kubernetes distribution. For supporting your specific Kubernetes distribution, contact Cloudera.

- Administrative rights on the Kubernetes cluster
- Access to kubectl or oc, configured to connect to your running cluster
- Access to helm
- cert-manager installed on the Kubernetes cluster
- Log collection enabled for the Kubernetes cluster
- Cloudera requires that the logs of CFM Operator components are stored long term for diagnostic and supportability purposes.
- Persistent storage class configured on the Kubernetes cluster that satisfies the durability and low-latency requirements for operating NiFi. The ideal storage class configuration can vary depending on the environment and use case, and it is determined by the Kubernetes platform where the product is deployed.
- (Optional): [Prometheus](https://prometheus.io/) installation running in the same Kubernetes cluster where you install CFM Operator. Prometheus is used for collecting and monitoring NiFi metrics.